## WHAT IS IN YOUR G-MAIL….

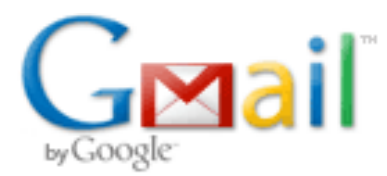

#### • **Mail**

- 1. Compose Mail
- to, cc, bcc
- Attach a file
- Add An event
- Format bar (hyper link)
- Save now, draft

#### 2. Inbox

- Conversations
- Starred
- Sent mail (forward)
- Label
- Folders (move to)
- 3. Contacts
- Groups
- New Contact
- Composing an e-mail from you contact list
- 4. Task List
- 5. Search, Add or Invite
- Search for contact
- Chat
- 6. Settings
- Signature
- Vacation
- Filter
- Web clips
- Labs
- Themes
- 7. Sign-out
- Importance
- Details

#### • **Calendar**

- 1. Views
- 2. Create Event
- 3. My Calendars
- 4. Other Calendars
- 5. Settings (calendars  $\rightarrow$  share)

### • **Documents**

- 1. The positives
- 2. Upload
- 3. Share
- 4. Templates

#### • **Reader**

- 1. Add a subscription
- 2. Trends
- 3. Sharing Settings
- 4. Recommended Items
- **More** 
	- 1. Desktop
	- 2. Alerts
	- 3. Pack

# GOOGLE ON…